## **Demandes**

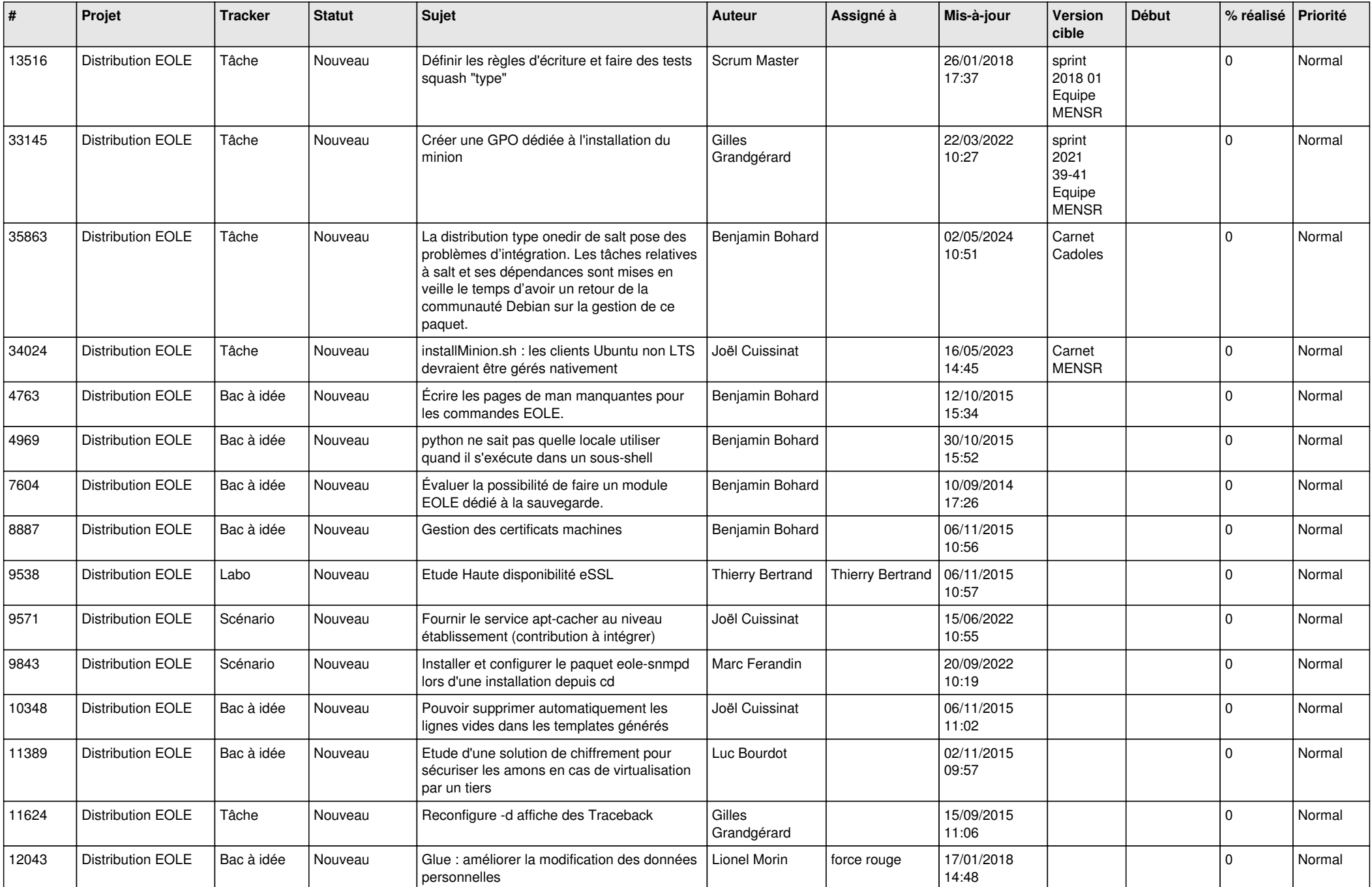

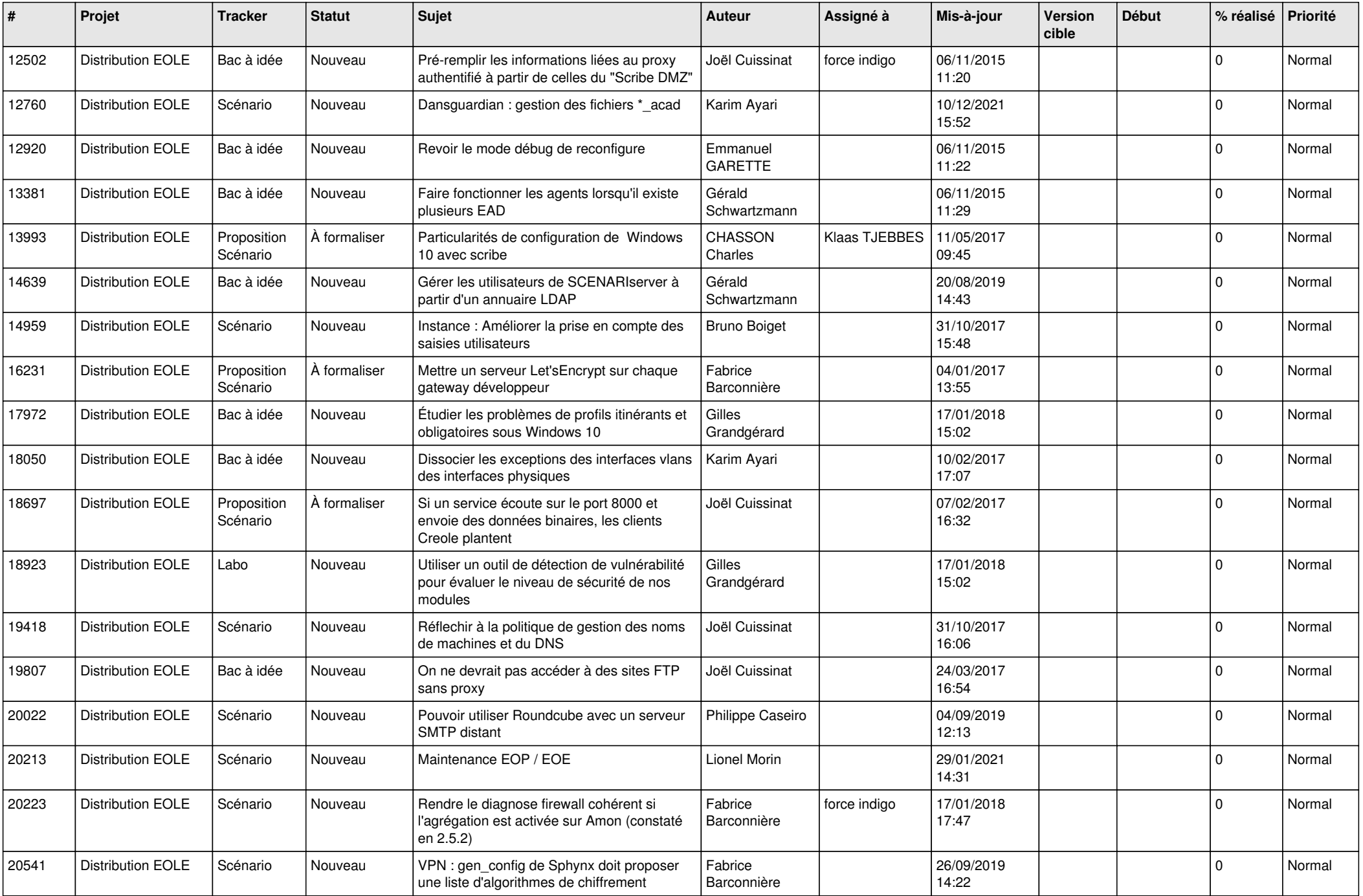

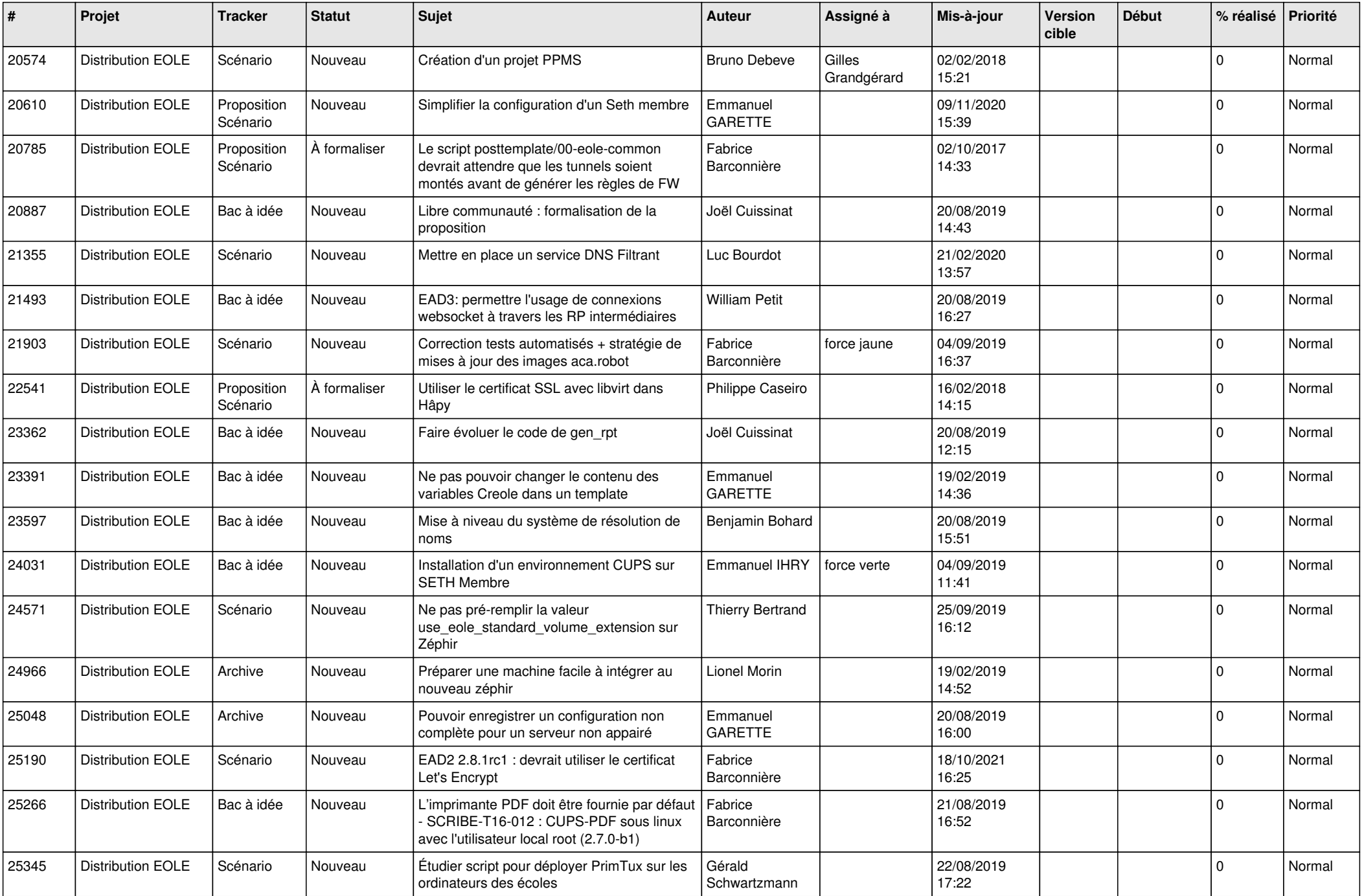

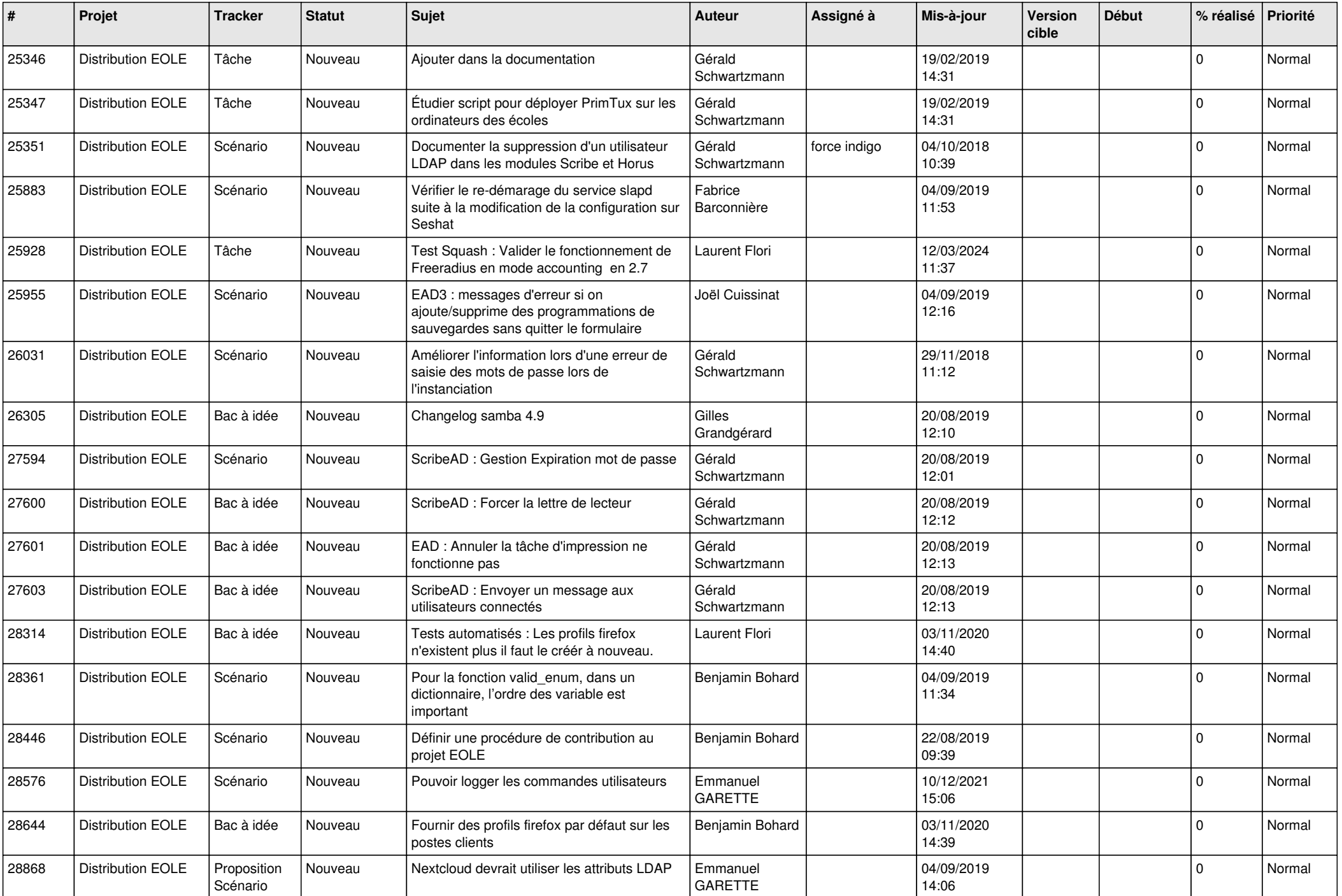

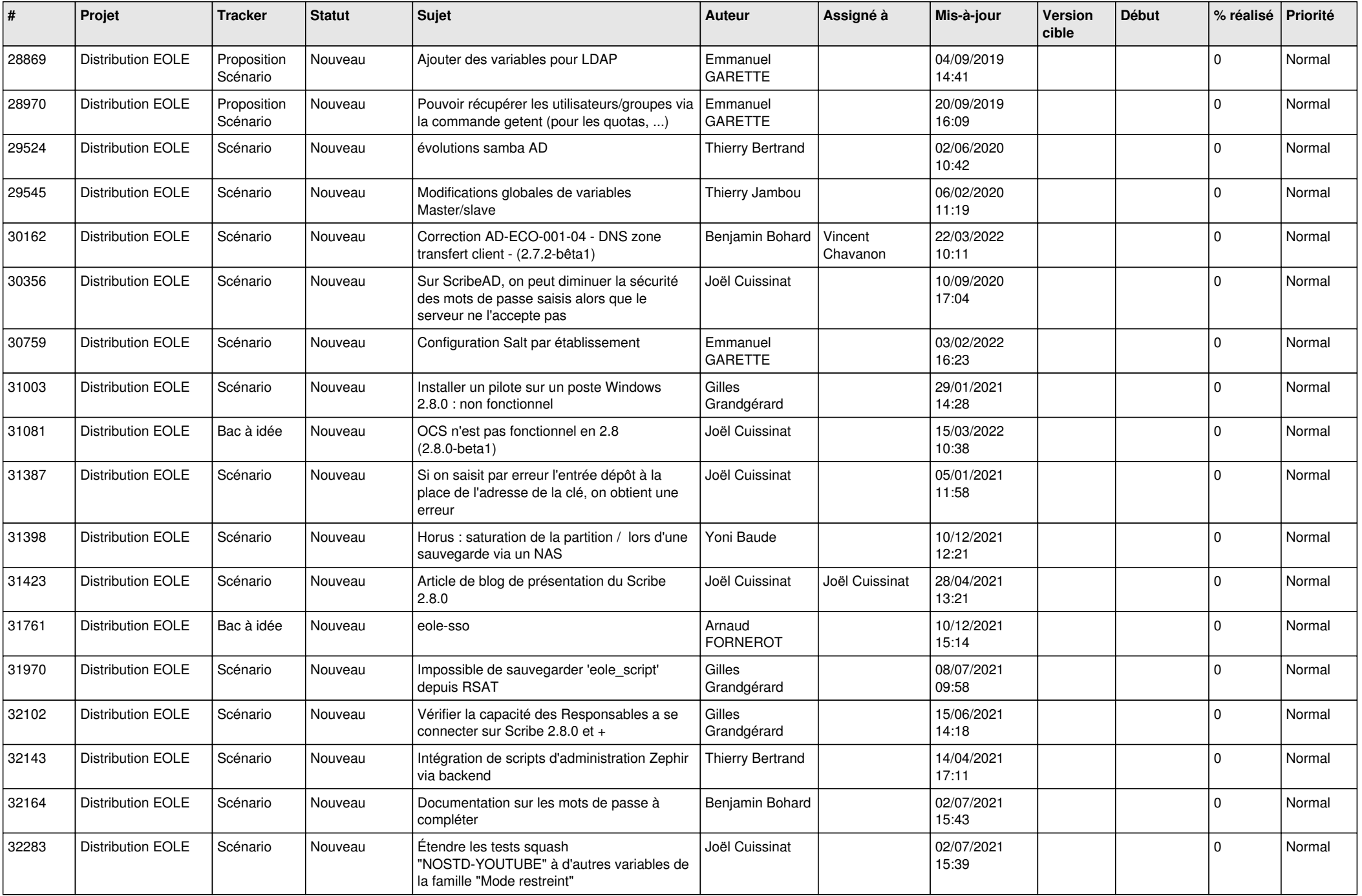

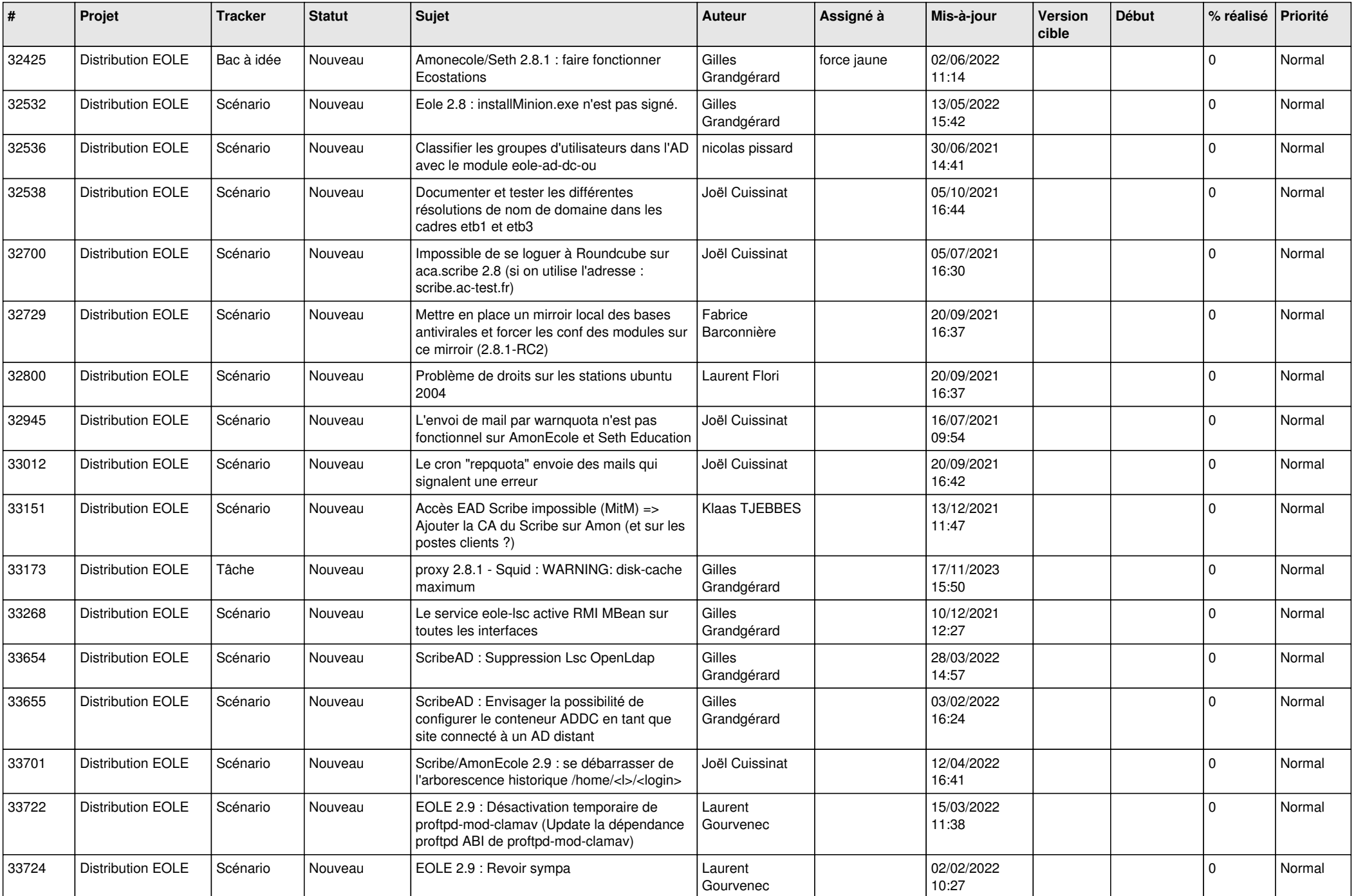

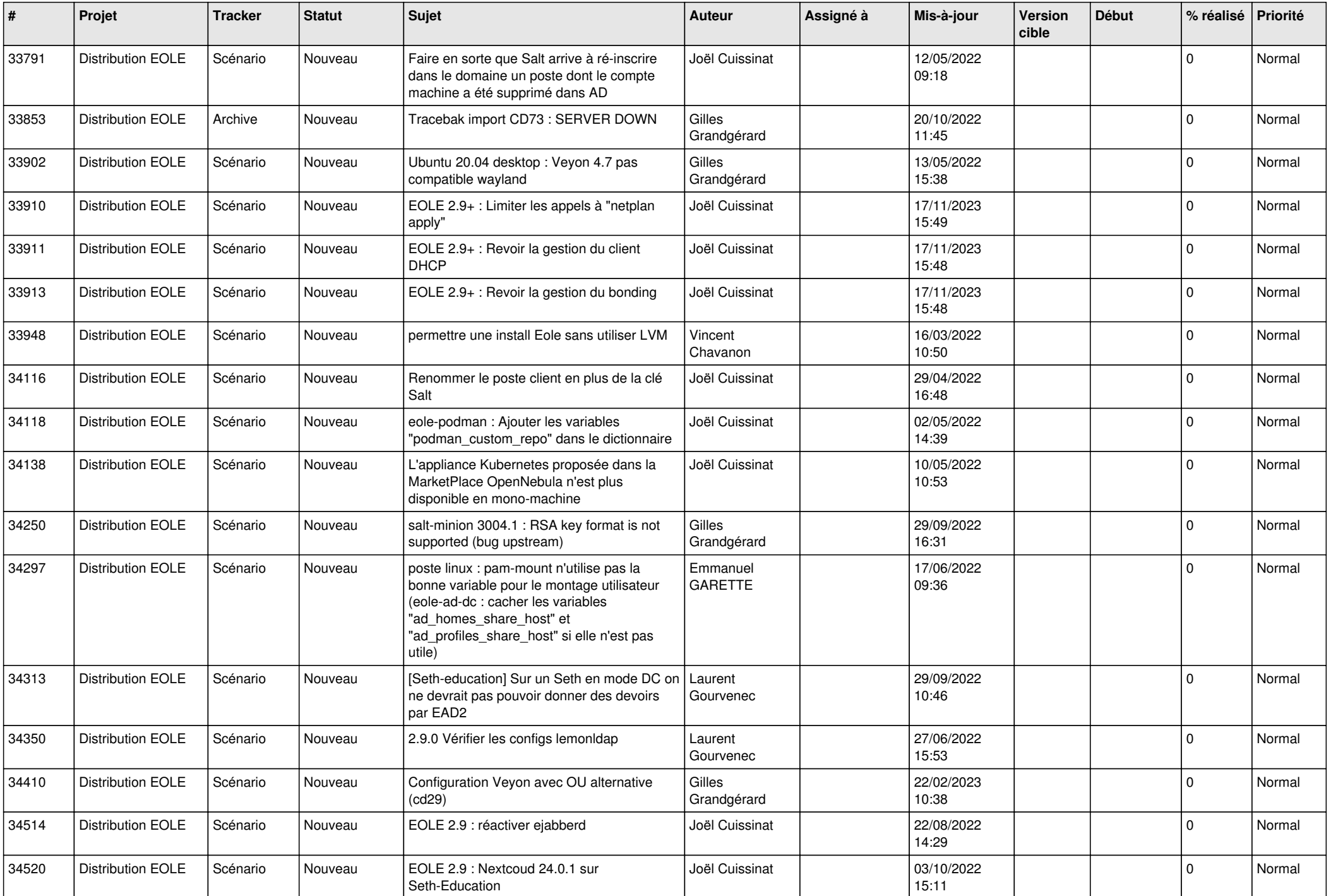

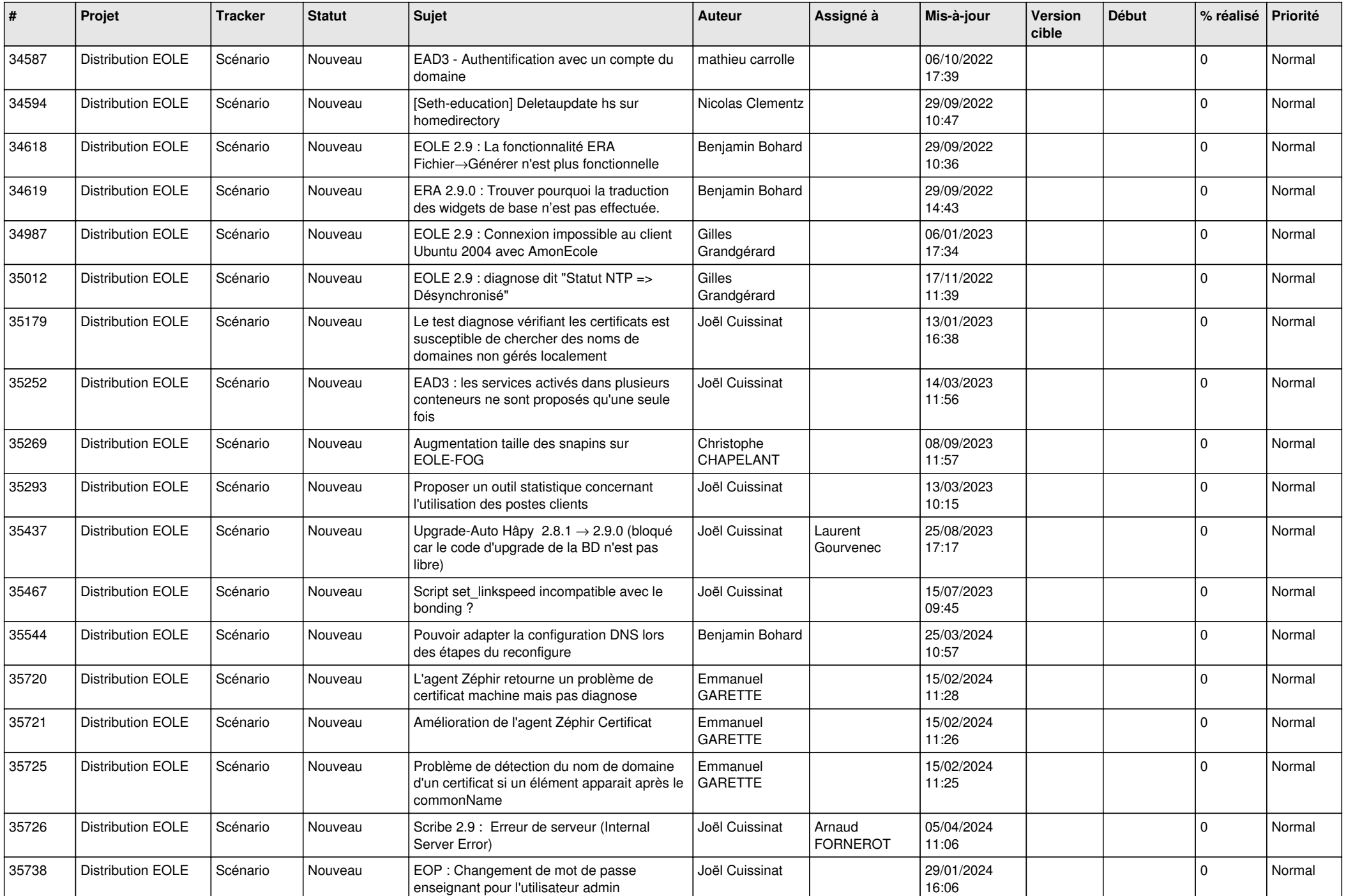

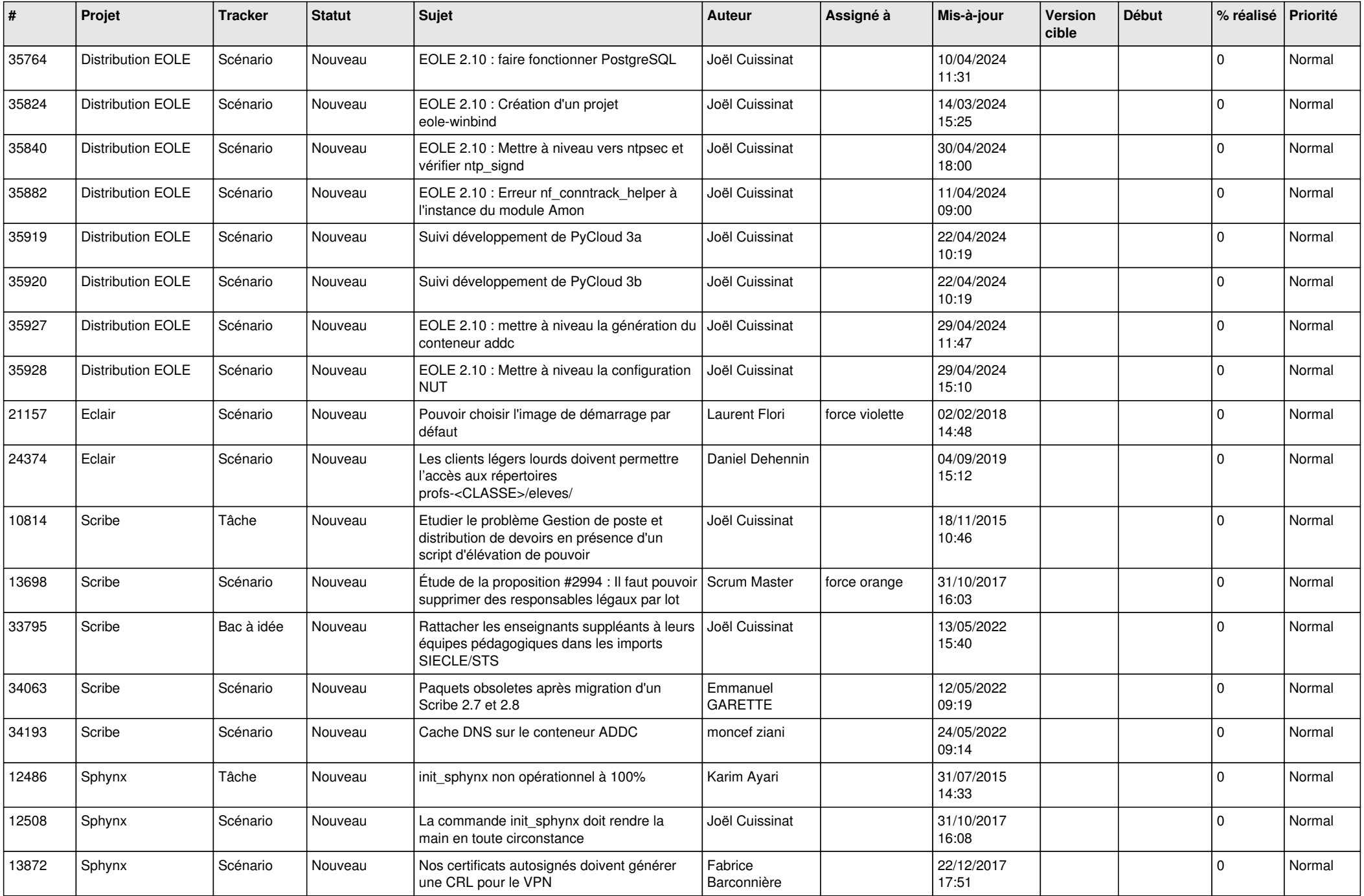

![](_page_9_Picture_552.jpeg)

![](_page_10_Picture_533.jpeg)

![](_page_11_Picture_562.jpeg)

![](_page_12_Picture_533.jpeg)

![](_page_13_Picture_551.jpeg)

![](_page_14_Picture_550.jpeg)

![](_page_15_Picture_597.jpeg)

![](_page_16_Picture_567.jpeg)

![](_page_17_Picture_564.jpeg)

![](_page_18_Picture_570.jpeg)

![](_page_19_Picture_605.jpeg)

![](_page_20_Picture_536.jpeg)

![](_page_21_Picture_559.jpeg)

![](_page_22_Picture_565.jpeg)

![](_page_23_Picture_562.jpeg)

![](_page_24_Picture_547.jpeg)

![](_page_25_Picture_586.jpeg)

![](_page_26_Picture_602.jpeg)

![](_page_27_Picture_410.jpeg)

**...**